# <span id="page-0-0"></span>mzc: PLT Compilation and Packaging

Version 4.1.2

October 28, 2008

The mzc tool supports various PLT Scheme compilation and packaging tasks.

# **Contents**

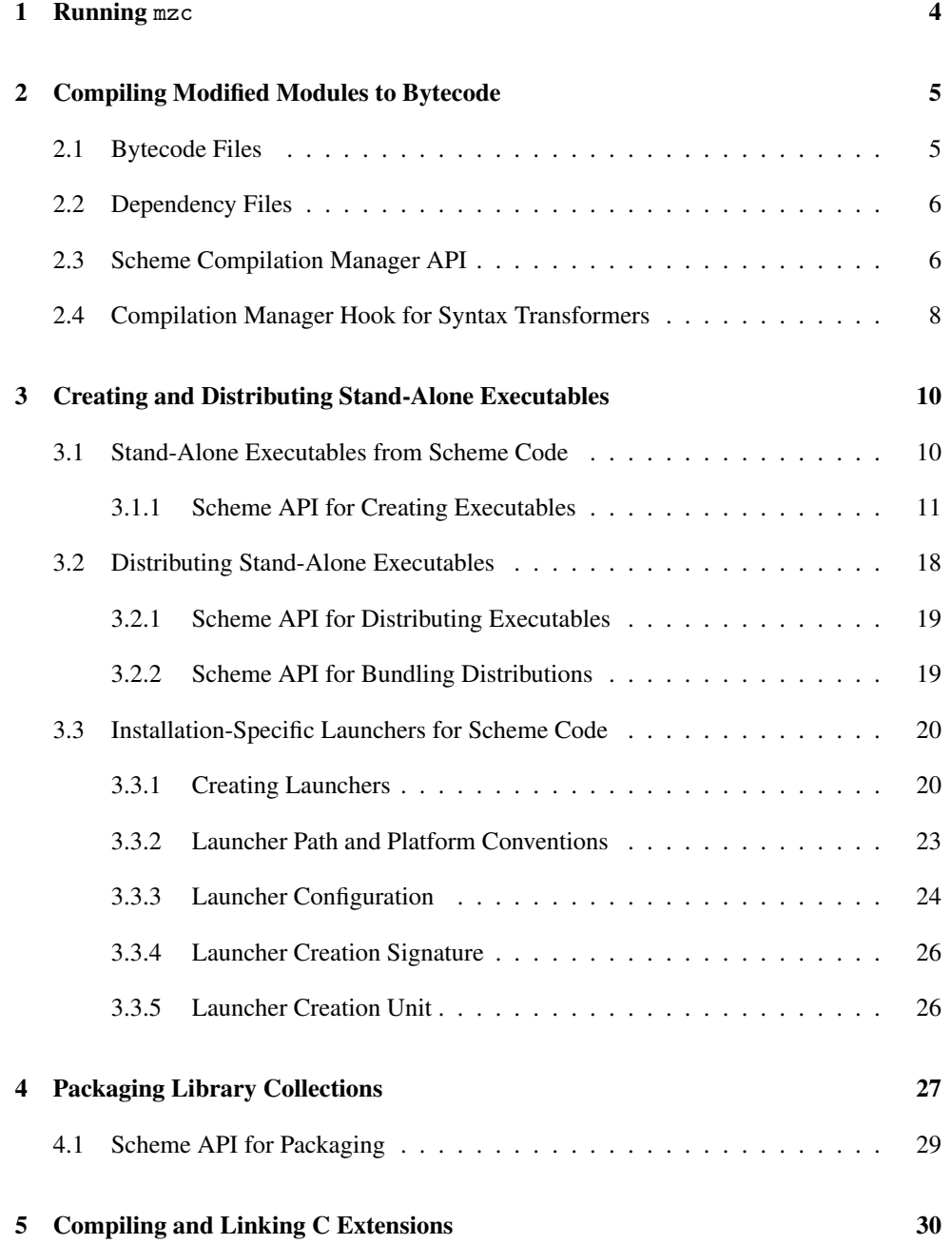

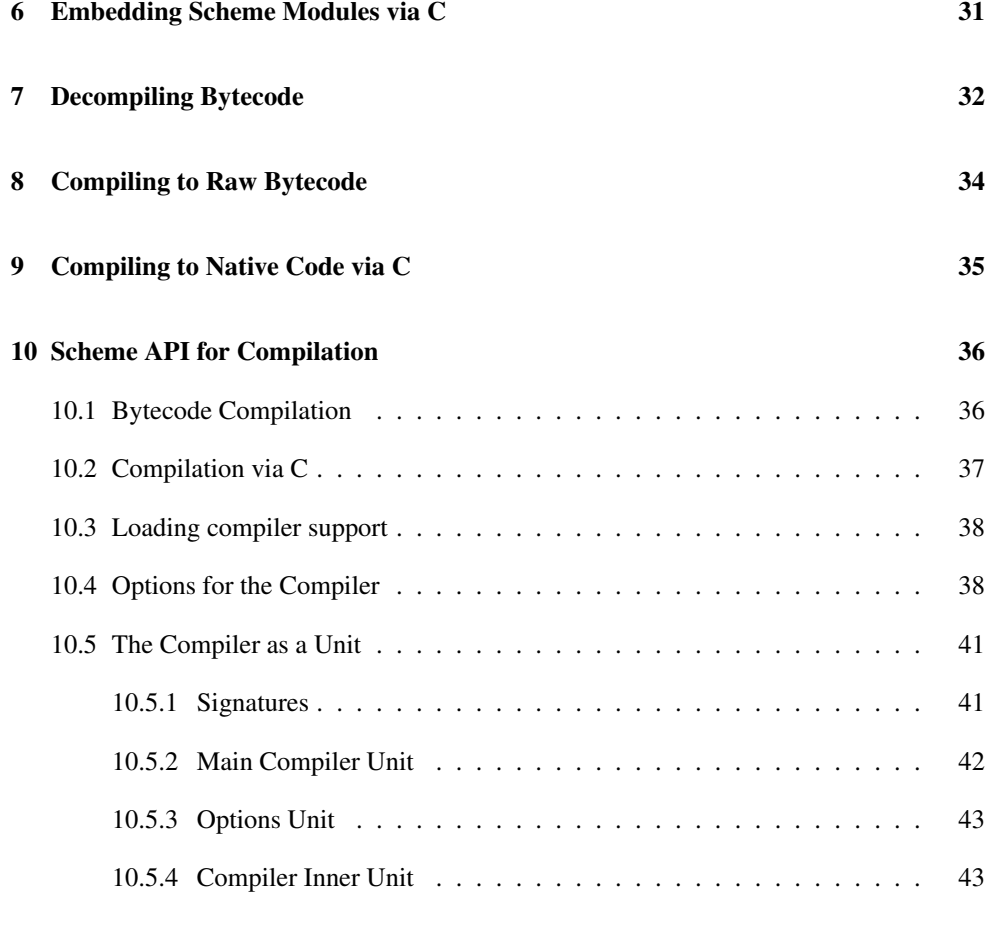

#### [Index](#page-42-2) 44

# <span id="page-3-0"></span>1 Running mzc

The main action of mzc is determined through one of the following command-line flags:

- --make (the default), -k or --make-collection : Compiles Scheme modules and all transitive imports to bytecode. See §2 "Compiling Modified Modules to Bytecode".
- --exe, --gui-exe, or --exe-dir : Creates an executable to run a Scheme module, or assembles all support libraries to move an executable to a new filesystem. See §3.1 "Stand-Alone Executables from Scheme Code".
- --collection-plt or --plt : packages Scheme code for installation into a different PLT Scheme installation. See §4 "Packaging Library Collections". PLaneT is usually a better alternative.
- --cc, --ld, --xform or -x : Compiles, links or transforms (for GC cooperation) C code to extend the PLT Scheme runtime system. See §5 "Compiling and Linking C Extensions". Using the scheme/foreign FFI is often better; see §"FFI: PLT Scheme Foreign Interface".
- --c-mods : Creates C source to embed Scheme modules into an executable that also embeds PLT Scheme. See §6 "Embedding Scheme Modules via C".
- --expand : Pretty-prints the macro-expanded form of a Scheme program.
- $\bullet$  --decompile : Parses a bytecode file and prints its content as quasi-Scheme. See  $\S7$ "Decompiling Bytecode".
- --zo, -z, or --collection-zo : Compiles Scheme code to bytecode, without following transitive imports. See §8 "Compiling to Raw Bytecode". *This mode is rarely useful.*
- --extension, -e, --c-source, or -c : Compiles Scheme code to a native-code extension via C. See §9 "Compiling to Native Code via C". *This mode is rarely useful.*

# <span id="page-4-0"></span>2 Compiling Modified Modules to Bytecode

The default mode for mzc is to accept filenames for Scheme modules to be compiled to bytecode format. Modules are re-compiled only if the source Scheme file is newer than the bytecode file, or if any imported module is recompiled.

### <span id="page-4-1"></span>2.1 Bytecode Files

A file " $\langle name \rangle \cdot \langle ext \rangle$ " is compiled to bytecode that is saved as "compiled/ $\langle name \rangle$   $\langle ext \rangle$ .zo" relative to the file. As a result, the bytecode file is normally used automatically when " $\langle name \rangle$ .  $\langle ext \rangle$ " is required as a module, since the underlying load/use-compiled operation detects such a bytecode file.

For example, in a directory that contains the following files:

```
• "a.scm":
#lang scheme
(require "b.scm" "c.scm")
(+ b c)• "b.scm":
#lang scheme
(provide b)
(define b 1)
• "c.scm":
#lang scheme
(provide c)
(define c 1)
```

```
then
```

```
mzc a.scm
```
triggers the creation of "compiled/a ss.zo", "compiled/b ss.zo", and "compiled/c\_ss.zo". A subsequent

mzscheme a.scm

loads bytecode from the generated ".zo" files, paying attention to the ".scm" sources only to confirm that each ".zo" file has a later timestamp.

In contrast,

mzc b.scm c.scm

would create only "compiled/b scm.zo" and "compiled/c scm.zo", since neither "b.scm" nor "c.scm" imports "a.scm".

### <span id="page-5-0"></span>2.2 Dependency Files

In addition to a bytecode file, mzc creates a file "compiled/ $\langle name \rangle \langle ext \rangle$ .dep" that records dependencies of the compiled module on other module files. Using this dependency information, a re-compilation request via mzc can consult both the source file's timestamp and the timestamps for the sources and bytecode of imported modules. Furthermore, imported modules are themselves compiled as necessary, including updating the bytecode and dependency files for the imported modules, transitively.

Continuing the mzc a.scm example from the previous section, the mzc creates "compiled/a scm.dep", "compiled/b scm.dep", and "compiled/c scm.dep" at the same time as the ".zo" files. The "compiled/a scm.dep" file records the dependency of "a.scm" on "b.scm", "c.scm" and the scheme library. If the "b.scm" file is modified (so that its timestamp changes), then running

mzc a.scm

again rebuilds "compiled/a\_ss.zo" and "compiled/b\_ss.zo".

For module files that are within library collections, setup-plt uses the same ".zo" and ".dep" conventions and files as mzc, so the two tools can be used together.

#### <span id="page-5-1"></span>2.3 Scheme Compilation Manager API

(require compiler/cm)

The compiler/cm module implements the compilation and dependency management used by mzc and setup-plt.

```
(make-compilation-manager-load/use-compiled-handler)
\rightarrow (path? (or/c symbol? false/c) . \rightarrow . any)
```
Returns a procedure suitable as a value for the current-load/use-compiled parameter. The returned procedure passes it arguments on to the current-load/use-compiled procedure that is installed when make-compilation-manager-load/use-compiledhandler is called, but first it automatically compiles a source file to a ".zo" file if

- the file is expected to contain a module (i.e., the second argument to the handler is a symbol);
- the value of each of (current-eval), (current-load), and (namespacemodule-registry (current-namespace)) is the same as when makecompilation-manager-load/use-compiled-handler was called;
- the value of use-compiled-file-paths contains the first path that was present when make-compilation-manager-load/use-compiled-handler was called;
- the value of current-load/use-compiled is the result of this procedure; and
- one of the following holds:
	- the source file is newer than the ".zo" file in the first sub-directory listed in use-compiled-file-paths (at the time that make-compilation-managerload/use-compiled-handler was called)
	- no ".dep" file exists next to the ".zo" file;
	- the version recorded in the ".dep" file does not match the result of  $(*version*)$ ;
	- one of the files listed in the ".dep" file has a ".zo" timestamp newer than the one recorded in the ".dep" file.

After the handler procedure compiles a ".zo" file, it creates a corresponding ".dep" file that lists the current version, plus the ".zo" timestamp for every file that is required by the module in the compiled file. Additional dependencies can be installed during compilation via compiler/cm-accomplice.

The handler caches timestamps when it checks ".dep" files, and the cache is maintained across calls to the same handler. The cache is not consulted to compare the immediate source file to its ".zo" file, which means that the caching behavior is consistent with the caching of the default module name resolver (see current-module-name-resolver).

If use-compiled-file-paths contains an empty list when make-compilationmanager-load/use-compiled-handler is called, then exn:fail:contract exception is raised.

*Do not* install the result of make-compilation-manager-load/use-compiled-handler when the current namespace contains already-loaded versions of modules that may need to be recompiled—unless the already-loaded modules are never referenced by not-yet-loaded modules. References to already-loaded modules may produce compiled files with inconsistent timestamps and/or ".dep" files with incorrect information.

```
(\text{managed-compile-zo file } [read-src-syntax]) \rightarrow void?file : path-string?
  read-src-syntax : (any/c input-port? . -> . syntax?)
                    = read-syntax
```
Compiles the given module source file to a ".zo", installing a compilation-manager handler while the file is compiled (so that required modules are also compiled), and creating a ".dep" file to record the timestamps of immediate files used to compile the source (i.e., files required in the source).

If file is compiled from source, then read-src-syntax is used in the same way as readsyntax to read the source module. The normal read-syntax is used for any required files, however.

```
(truet-existing-zos) \rightarrow boolean?(true \text{trust} - existing \text{-}zos \text{ } trust?) \rightarrow void?trust? : any/c
```
A parameter that is intended for use by setup-plt when installing with pre-built ".zo" files. It causes a compilation-manager load/use-compiled handler to "touch" out-of-date ".zo" files instead of re-compiling from source.

```
(make-caching-managed-compile-zo read-src-syntax)
\rightarrow (path-string? . -> . void?)
  read-src-syntax : (any/c input-port? . -> . syntax?)
```
Returns a procedure that behaves like managed-compile-zo (providing the same readsrc-syntax each time), but a cache of timestamp information is preserved across calls to the procedure.

```
(manager-compile-notify-handler) \rightarrow (path? . \rightarrow . any)(manager-compile-notify-handler notify) \rightarrow void?notify : (path? - > . any)
```
A parameter for a procedure of one argument that is called whenever a compilation starts. The argument to the procedure is the file's path.

```
(manager-trace-handler) \rightarrow (string? . \rightarrow . any)(manager-trace-handler notify) \rightarrow void?notify : (string? . \rightarrow . any)
```
A parameter for a procedure of one argument that is called to report compilation-manager actions, such as checking a file. The argument to the procedure is a string.

### <span id="page-7-0"></span>2.4 Compilation Manager Hook for Syntax Transformers

(require compiler/cm-accomplice)

```
(register-external-file file) \rightarrow void?file : (and path? complete-path?)
```
Logs a message (see log-message) at level 'info. The message data is a filedependency prefab structure type with one field whose value is file.

A compilation manager implemented by compiler/cm looks for such messages to register an external dependency. The compilation manager records (in a ".dep" file) the path as contributing to the implementation of the module currently being compiled. Afterward, if the registered file is modified, the compilation manager will know to recompile the module.

The include macro, for example, calls this procedure with the path of an included file as it expands an include form.

### <span id="page-9-0"></span>3 Creating and Distributing Stand-Alone Executables

Whether bytecode or native code, the compiled code produced by mzc relies on PLT Scheme executables to provide run-time support to the compiled code. However, mzc can also package code together with its run-time support to form a complete executable, and then the executable can be packaged into a distribution that works on other machines.

#### <span id="page-9-1"></span>3.1 Stand-Alone Executables from Scheme Code

The command-line flag --exe directs mzc to embed a module, from source or byte code, into a copy of the mzscheme executable. (Under Unix, the embedding executable is actually a copy of a wrapper executable.) The created executable invokes the embedded module on startup. The --gui-exe flag is similar, but it copies the mred executable. If the embedded module refers to other modules via require, then the other modules are also included in the embedding executable.

For example, the command

mzc --gui-exe hello hello.ss

produces either "hello.exe" (Windows), "hello.app" (Mac OS X), or "hello" (Unix), which runs the same as invoking the "hello.ss" module in mred.

Library modules or other files that are referenced dynamically—through eval, load, or dynamic-require—are not automatically embedded into the created executable. Such modules can be explicitly included using mzc's  $-$ -lib flag. Alternately, use defineruntime-path to embed references to the run-time files in the executable; the files are then copied and packaged together with the executable when creating a distribution (as described in §3.2 "Distributing Stand-Alone Executables").

Modules that are implemented directly by extensions—i.e., extensions that are automatically loaded from (build-path "compiled" "native" (system-library-subpath)) to satisfy a require—are treated like other run-time files: a generated executable uses them from their original location, and they are copied and packaged together when creating a distribution.

The --exe and --gui-exe flags work only with module-based programs. The compiler/embed library provides a more general interface to the embedding mechanism.

A stand-alone executable is "stand-alone" in the sense that you can run it without starting mzscheme, mred, or DrScheme. However, the executable depends on PLT Scheme shared libraries, and possibly other run-time files declared via define-runtime-path. The executable can be packaged with support libraries to create a distribution, as described in §3.2 "Distributing Stand-Alone Executables".

#### <span id="page-10-0"></span>3.1.1 Scheme API for Creating Executables

(require compiler/embed)

The compiler/embed library provides a function to embed Scheme code into a copy of MzScheme or MrEd, thus creating a stand-alone Scheme executable. To package the executable into a distribution that is indpendent of your PLT installation, use assembledistribution from compiler/distribute.

Embedding walks the module dependency graph to find all modules needed by some initial set of top-level modules, compiling them if needed, and combining them into a "module bundle." In addition to the module code, the bundle extends the module name resolver, so that modules can be required with their original names, and they will be retrieved from the bundle instead of the filesystem.

The create-embedding-executable function combines the bundle with an executable (MzScheme or MrEd). The write-module-bundle function prints the bundle to the current output port, instead; this stream can be loaded directly by a running program, as long as the read-accept-compiled parameter is true.

```
(create-embedding-executable
 dest
[#:modules mod-list
 #:literal-files literal-files
 #:literal-expression literal-sexp
 #:literal-expressions literal-sexps
 #:cmdline cmdline
 #:mred? mred?
 #:variant variant
 #:aux aux
 #:collects-path collects-path
 #:launcher? launcher?
 #:verbose? verbose?
 #:compiler compile-proc
 #:expand-namespace expand-namespace
 #:src-filter src-filter
 #:on-extension ext-proc
 #:get-extra-imports extras-proc])
\rightarrow void?
dest : path-string?
mod-list : (listof (list/c (or/c symbol? (one-of/c #t #f))
                            module-path?))
          = null
literal-files : (listof path-string?) = null
literal-sexp : any/c = #f
```

```
literal-sexps : list? = (if literal-sexp
                            (list literal-sexp)
                            null)
cmdline : (listof string?) = null
mred? : any/c = #fvariant : (one-of/c)'cgc'3m) = (system-type'gc)aux : (listof (cons/c symbol? any/c)) = nullcollects-path : (or/c false/c
                     path-string?
                      (listof path-string?))
                                             = #f
launcher? : any/c = #f
verbose? : any/c = #fcompile-proc : (any/c . -> . compiled-expression?)
             = (lambda (e)
                 (parameterize ([current-namespace
                                 expand-namespace])
                   (compile e)))
expand-namespace : namespace? = (current-namespace)
src-filter : (path? . -> . any) = (lambda (p) #t)ext-proc : (or/c false/c (path-string? boolean? . -> . any))
         = #f
extras-proc : (path? compiled-module?
               . -> . (listof module-path?))
            = (lambda (p m) null)
```
Copies the MzScheme (if  $mred$ ? is #f) or MrEd (otherwise) binary, embedding code into the copied executable to be loaded on startup. Under Unix, the binary is actually a wrapper executable that execs the original; see also the 'original-exe? tag for aux.

The embedding executable is written to dest, which is overwritten if it exists already (as a file or directory).

The embedded code consists of module declarations followed by additional (arbitrary) code. When a module is embedded, every module that it imports is also embedded. Library modules are embedded so that they are accessible via their lib paths in the initial namespace except as specified in mod-list, other modules (accessed via local paths and absolute paths) are embedded with a generated prefix, so that they are not directly accessible.

The #:modules argument mod-list designates modules to be embedded, as described below. The #:literal-files and #:literal-expressions arguments specify literal code to be copied into the executable: the content of each file in literal-files is copied in order (with no intervening space), followed by each element of literal-sexps. The literal-files files or literal-sexps list can contain compiled bytecode, and it's possible that the content of the literal-files files only parse when concatenated; the files and expression are not compiled or inspected in any way during the embedding process. Beware that the initial namespace contains no bindings; use compiled expressions to bootstrap the namespace. If  $litteral-sexp$  is  $#f$ , no literal expression is included in the executable. The #:literal-expression (singular) argument is for backward compatibility.

The #:cmdline argument cmdline contains command-line strings that are prefixed onto any actual command-line arguments that are provided to the embedding executable. A command-line argument that evaluates an expression or loads a file will be executed after the embedded code is loaded.

Each element of the  $\#$ : modules argument mod-list is a two-item list, where the first item is a prefix for the module name, and the second item is a module path datum (that's in the format understood by the default module name resolver). The prefix can be a symbol, #f to indicate no prefix, or #t to indicate an auto-generated prefix. For example,

'((#f "m.ss"))

embeds the module  $m$  from the file  $m$ , ss", without prefixing the name of the module; the literal-sexpr argument to go with the above might be '(require m).

Modules are normally compiled before they are embedded into the target executable; see also #:compiler and #:src-filter below. When a module declares run-time paths via define-runtime-path, the generated executable records the path (for use both by immediate execution and for creating a distribution that contains the executable).

The optional  $\#$ : aux argument is an association list for platform-specific options (i.e., it is a list of pairs where the first element of the pair is a key symbol and the second element is the value for that key). See also build-aux-from-path. The currently supported keys are as follows:

- $i$  icns (Mac OS X) : An icon file path (suffix ". icns") to use for the executable's desktop icon.
- $i \circ$   $\circ$   $\circ$  ico (Windows) : An icon file path (suffix ". ico") to use for the executable's desktop icon; the executable will have  $16x16$ ,  $32x32$ , and  $48x48$  icons at 4-bit, 8-bit, and 32bit (RBBA) depths; the icons are copied and generated from any 16x16, 32x32, and 48x48 icons in the ".ico" file.
- $\bullet$  'creator (Mac OS X) : Provides a 4-character string to use as the application signature.
- $'$ file-types (Mac OS X) : Provides a list of association lists, one for each type of file handled by the application; each association is a two-element list, where the first (key) element is a string recognized by Finder, and the second element is a plist value (see xml/plist). See "drscheme.filetypes" in the "drscheme" collection for an example.
- $\bullet$  'uti-exports (Mac OS X): Provides a list of association lists, one for each Uniform Type Identifier (UTI) exported by the executable; each association is a two-element list, where the first (key) element is a string recognized in a UTI declaration, and the

second element is a plist value (see xml/plist). See "drscheme.utiexports" in the "drscheme" collection for an example.

- $\bullet$  'resource-files (Mac OS X): extra files to copy into the "Resources" directory of the generated executable.
- 'framework-root (Mac OS X) : A string to prefix the executable's path to the MzScheme and MrEd frameworks (including a separating slash); note that when the prefix starts "@executable path/" works for a MzSchemebased application, the corresponding prefix start for a MrEd-based application is "@executable\_path/../../../"; if #f is supplied, the executable's framework path is left as-is, otherwise the original executable's path to a framework is converted to an absolute path if it was relative.
- $\bullet$  'dll-dir (Windows) : A string/path to a directory that contains PLT DLLs needed by the executable, such as "pltmzsch $\langle version \rangle$ .dll", or a boolean; a path can be relative to the executable; if  $#f$  is supplied, the path is left as-is; if  $#t$  is supplied, the path is dropped (so that the DLLs must be in the system directory or the user's PATH); if no value is supplied the original executable's path to DLLs is converted to an absolute path if it was relative.
- 'subsystem (Windows) : A symbol, either 'console for a console application or 'windows for a consoleless application; the default is 'console for a MzSchemebased application and 'windows for a MrEd-based application; see also 'singleinstance?, below.
- 'single-instance? (Windows) : A boolean for MrEd-based apps; the default is #t, which means that the app looks for instances of itself on startup and merely brings the other instance to the front; #f means that multiple instances are expected.
- 'forget-exe? (Windows, Mac OS X): A boolean; #t for a launcher (see launcher? below) does not preserve the original executable name for (find-system-path 'exec-file); the main consequence is that library collections will be found relative to the launcher instead of the original executable.
- 'original-exe? (Unix) : A boolean;  $\#t$  means that the embedding uses the original MzScheme or MrEd executable, instead of a wrapper binary that execs the original; the default is #f.

If the  $\#$ : collects-path argument is  $\#f$ , then the created executable maintains its builtin (relative) path to the main "collects" directory—which will be the result of (findsystem-path 'collects-dir) when the executable is run—plus a potential list of other directories for finding library collections—which are used to initialize the currentlibrary-collection-paths list in combination with PLTCOLLECTS environment variable. Otherwise, the argument specifies a replacement; it must be either a path, string, or non-empty list of paths and strings. In the last case, the first path or string specifies the main collection directory, and the rest are additional directories for the collection search path (placed, in order, after the user-specific "collects" directory, but before the main "collects" directory; then the search list is combined with PLTCOLLECTS, if it is defined).

If the #:launcher? argument is #t, then no modules should be null, literal-files should be null, literal-sexp should be #f, and the platform should be Windows or Mac OS X. The embedding executable is created in such a way that (find-system-path 'exec-file) produces the source MzScheme or MrEd path instead of the embedding executable (but the result of (find-system-path 'run-file) is still the embedding executable).

The #:variant argument indicates which variant of the original binary to use for embedding. The default is (system-type 'gc); see also current-launcher-variant.

The #:compiler argument is used to compile the source of modules to be included in the executable (when a compiled form is not already available). It should accept a single argument that is a syntax object for a module form. The default procedure uses compile parameterized to set the current namespace to expand-namespace.

The #:expand-namespace argument selects a namespace for expanding extra modules (and for compiling using the default compile-proc). Extra-module expansion is needed to detect run-time path declarations in included modules, so that the path resolutions can be directed to the current locations (and, ultimately, redirected to copies in a distribution).

The #:src-filter argument takes a path and returns true if the corresponding file source should be included in the embedding executable in source form (instead of compiled form), #f otherwise. The default returns  $#f$  for all paths. Beware that the current output port may be redirected to the result executable when the filter procedure is called.

If the #:on-extension argument is a procedure, the procedure is called when the traversal of module dependencies arrives at an extension (i.e., a DLL or shared object). The default, #f, causes a reference to a single-module extension (in its current location) to be embedded into the executable. The procedure is called with two arguments: a path for the extension, and a #f (for historical reasons).

<span id="page-14-0"></span>The #:get-extra-imports argument takes a source pathname and compiled module for each module to be included in the executable. It returns a list of quoted module paths (absolute, as opposed to relative to the module) for extra modules to be included in the executable in addition to the modules that the source module requires. For example, these modules might correspond to reader extensions needed to parse a module that will be included as source, as long as the reader is referenced through an absolute module path.

```
(make-embedding-executable dest
                            mred?
                            verbose?
                            mod-list
                            literal-files
                            literal-sexp
                            cmdline
                           [aux
                            launcher?
                            variant) \rightarrow void?dest : path-string?
 mred? : any/c
 verbose? : any/c
 mod-list : (listof (list/c (or/c symbol? (one-of/c #t #f))
                             module-path?))
 literal-files : (listof path-string?)
 literal-sexp : any/c
 cmdline : (listof string?)
 aux : (listof (cons/c symbol? any/c)) = null
 launcher? : any/c = #f
 variant : (one-of/c)'cgc'3m) = (system-type'gc)
```
Old (keywordless) interface to create-embedding-executable.

```
(write-module-bundle verbose?
                     mod-list
                      literal-files
                      literal-sexp) \rightarrow void?verbose? : any/c
 mod-list : (listof (list/c (or/c symbol? (one-of/c #t #f))
                              module-path?))
 literal-files : (listof path-string?)
 literal-sexp : any/c
```
Like make-embedding-executable, but the module bundle is written to the current output port instead of being embedded into an executable. The output of this function can be read to load and instantiate mod-list and its dependencies, adjust the module name resolver to find the newly loaded modules, evaluate the forms included from literal-files, and finally evaluate literal-sexpr. The read-accept-compiled parameter must be true to read the stream.

<span id="page-15-0"></span> $(embedding-executable-is-directory? mred?) \rightarrow boolean$ mred? : any/c

Indicates whether MzScheme/MrEd executables for the current platform correspond to directories from the user's perspective. The result is currently #f for all platforms.

```
(embedding-executable-is-actually-directory? <i>mred?</i>) \rightarrow boolean?mred? : any/c
```
Indicates whether MzScheme/MrEd executables for the current platform actually correspond to directories. The result is  $#t$  under Mac OS X when  $mred$ ? is  $#t$ ,  $#f$  otherwise.

```
(embedding-executable-put-file-extension+style+filters mred?)
 \rightarrow (or/c string? false/c)
    (listof (one-of/c 'packages 'enter-packages))
    (listof (list/c string? string?))
  mred? : any/c
```
Returns three values suitable for use as the extension, style, and filters arguments to put-file, respectively.

If MzScheme/MrEd launchers for the current platform were directories form the user's perspective, the style result is suitable for use with get-directory, and the extension result may be a string indicating a required extension for the directory name.

```
(embedding-executable-add-suffix path
                                    mred? \rightarrow path-string?
 path : path-string?
 mred? : any/c
```
Adds a suitable executable suffix, if it's not present already.

#### Executable Creation Signature

<span id="page-16-0"></span>(require compiler/embed-sig)

<span id="page-16-2"></span>compiler:embed^ : signature

Includes the identifiers provided by compiler/embed.

#### Executable Creation Unit

<span id="page-16-1"></span>(require compiler/embed-unit)

<span id="page-17-1"></span>compiler:embed@ : unit?

A unit that imports nothing and exports compiler:embed^.

#### <span id="page-17-0"></span>3.2 Distributing Stand-Alone Executables

The command-line flag --exe-dir directs mzc to combine a stand-alone executable (created via --exe or --gui-exe) with all of the shared libraries that are needed to run it, along with any run-time files declared via define-runtime-path. The resulting package can be moved to other machines that run the same operating system.

After the --exe-dir flag, supply a directory to contain the combined files for a distribution. Each command-line argument is an executable to include in the distribution, so multiple executables can be packaged together. For example, under Windows,

```
mzc --exe-dir geetings hello.exe goodbye.exe
```
creates a directory "greetings" (if the directory doesn't exist already), and it copies the executables "hello.exe" and "goodbye.exe" into "greetings". It also creates a "lib" sub-directory in "greetings" to contain DLLs, and it adjusts the copied "hello.exe" and "goodbye.exe" to use the DLLs in "lib".

The layout of files within a distribution directory is platform-specific:

- Under Windows, executables are put directly into the distribution directory, and DLLs and other run-time files go into a "lib" sub-directory.
- Under Mac OS X,  $-\text{gui-exe}$  executables go into the distribution directory,  $-\text{exe}$ executables go into a "bin" subdirectory, and frameworks (i.e., shared libraries) go into a "lib" sub-directory along with other run-time files. As a special case, if the distribution has a single --gui-exe executable, then the "lib" directory is hidden inside the application bundle.
- Under Unix, executables go into a "bin" subdirectory, shared libraries (if any) go into a "lib" subdirectory along with other run-time files, and wrapped executables are placed into a "lib/plt" subdirectory with version-specific names. This layout is consistent with Unix installation conventions; the version-specific names for shared libraries and wrapped executables means that distributions can be safely unpacked into a standard place on target machines without colliding with an existing PLT Scheme installation or other executables created by mzc.

A distribution also has a "collects" directory that is used as the main library collection directory for the packaged executables. By default, the directory is empty. Use mzc's ++copy-collects flag to supply a directory whose content is copied into the distribution's "collects" directory. The ++copy-collects flag can be used multiple times to supply multiple directories.

When multiple executables are disrtibuted together, then separately creating the executables with  $-\text{exe}$  and  $-\text{gui}$  -exe can generate multiple copies of collection-based libraries that are used by multiple executables. To share the library code, instead, specify a target directory for library copies using the --collects-dest flag with --exe and --gui-exe, and specify the same directory for each executable (so that the set of libraries used by all executables are pooled together). Finally, when packaging the distribution with --exe-dir, use the ++copy-collects flag to include the copied libraries in the distribution.

#### <span id="page-18-0"></span>3.2.1 Scheme API for Distributing Executables

```
(require compiler/distribute)
```
The compiler/distribute library provides a function to perform the same work as mzc --exe or mzc --gui-exe.

```
(assemble-distribution dest-dir
                        exec-files
                        [#:collects-path path
                        #:copy-collects dirs]) \rightarrow void?
 dest-dir : path-string?
 exec-files : (listof path-string?)
 path : (or/c false/c (and/c path-string? relative-path?)) = #f
 dirs : (listof path-string?) = null
```
Copies the executables in  $exec-files$  to the directory  $dest-dir$ , along with DLLs, frameworks, and/or shared libraries that the executables need to run a different machine.

The arrangement of the executables and support files in  $dest-dir$  depends on the platform. In general assemble-distribution tries to do the Right Thing.

If a #:collects-path argument is given, it overrides the default location of the main "collects" directory for the packaged executables. It should be relative to the dest-dir directory (typically inside it).

The content of each directory in the #:copy-collects argument is copied into the main "collects" directory for the packaged executables.

#### <span id="page-18-1"></span>3.2.2 Scheme API for Bundling Distributions

(require compiler/bundle-dist)

The compiler/bundle-dist library provides a function to pack a directory (usually assembled by assemble-distribution) into a distribution file. Under Windows, the result is a ".zip" archive; under Mac OS X, it's a ".dmg" disk image; under Unix, it's a ".tgz" archive.

```
(bundle-directory dist-file dir [for-exe?]) \rightarrow void?
  dist-file : file-path?
  dir : file-path?
  for-exe? : any/c = #f
```
Packages dir into dist-file. If dist-file has no extension, a file extension is added automatcially (using the first result of bundle-put-file-extension+style+filters).

The created archive contains a directory with the same name as  $dir$ —except under Mac OS X when for-exe? is true and dir contains a single a single file or directory, in which case the created disk image contains just the file or directory. The default for  $for$ -exe? is #f.

Archive creation fails if dist-file exists.

```
(bundle-put-file-extension+style+filters)
 \rightarrow (or/c string? false/c)
    (listof (one-of/c 'packages 'enter-packages))
    (listof (list/c string? string?))
```
Returns three values suitable for use as the extension, style, and filters arguments to put-file, respectively to select a distribution-file name.

### <span id="page-19-0"></span>3.3 Installation-Specific Launchers for Scheme Code

(require launcher/launcher)

The launcher/launcher library provides functions for creating *launchers*, which are similar to stand-alone executables, but sometimes smaller because they depend permanently on the local PLT Scheme installation. In the case of Unix, in particular, a launcher is simply a shell script. The mzc tool provides no direct support for creating launchers.

#### <span id="page-19-1"></span>3.3.1 Creating Launchers

<span id="page-19-4"></span> $(make-mred-launcher args dest [aux]) \rightarrow void?$ 

```
args : (listof string?)
dest : path-string?
aux : (listof (cons/c symbol? any/c)) = null
```
Creates the launcher dest, which starts MrEd with the command-line arguments specified as strings in args. Extra arguments passed to the launcher at run-time are appended (modulo special Unix/X flag handling, as described below) to this list and passed on to MrEd. If dest exists already, as either a file or directory, it is replaced.

The optional aux argument is an association list for platform-specific options (i.e., it is a list of pairs where the first element of the pair is a key symbol and the second element is the value for that key). See also build-aux-from-path. See create-embedding-executable for a list that applies to both stand-alone executables and launchers under Windows and Mac OS X MrEd; the following additional associations apply to launchers:

- 'independent? (Windows) a boolean; #t creates an old-style launcher that is independent of the MzScheme or MrEd binary, like setup-plt.exe. No other aux associations are used for an old-style launcher.
- 'exe-name (Mac OS X, 'script-3m or 'script-cgc variant) provides the base name for a '3m-/'cgc-variant launcher, which the script will call ignoring  $\arg s$ . If this name is not provided, the script will go through the MrEd executable as usual.
- $\bullet$  'relative? (all platforms) a boolean, where #t means that the generated launcher should find the base MrEd executable through a relative path.

For Unix/X, the script created by make-mred-launcher detects and handles X Windows flags specially when they appear as the initial arguments to the script. Instead of appending these arguments to the end of args, they are spliced in after any X Windows flags already listed listed in args. The remaining arguments (i.e., all script flags and arguments after the last X Windows flag or argument) are then appended after the spliced args.

```
(make-mzscheme-launcher <i>args dest</i> [aux]) \rightarrow void?args : (listof string?)
  dest : path-string?
  aux : (listof (cons/c symbol? any/c)) = null
```
Like make-mred-launcher, but for starting MzScheme. Under Mac OS X, the 'exe-name aux association is ignored.

```
(make-mred-program-launcher file
                             collection
                             dest) \rightarrow void?file : string?
```

```
collection : string?
dest : path-string?
```
Calls make-mred-launcher with arguments that start the MrEd program implemented by file in collection: (list "-l-" (string-append collection "/" file)). The aux argument to make-mred-launcher is generated by stripping the suffix (if any) from file, adding it to the path of collection, and passing the result to build-auxfrom-path.

```
(make-mzscheme-program-launcher file
                                  collection
                                  dest) \longrightarrow void?file : string?
  collection : string?
  dest : path-string?
```
Like make-mred-program-launcher, but for make-mzscheme-launcher.

```
(install-mred-program-launcher file
                                collection
                                name) \rightarrow void?file : string?
 collection : string?
 name : string?
```
Same as

```
(make-mred-program-launcher
file collection
(mred-program-launcher-path name))
```

```
(install-mzscheme-program-launcher file
                                    collection
                                    name) \rightarrow void?file : string?
 collection : string?
 name : string?
```
Same as

```
(make-mzscheme-program-launcher
file collection
 (mzscheme-program-launcher-path name))
```

```
(mred-program-launcher-path name) \rightarrow path?name : string?
```
Returns a pathname for an executable in the PLT Scheme installation called something like name. For Windows, the ".exe" suffix is automatically appended to name. For Unix, name is changed to lowercase, whitespace is changed to  $\equiv$ , and the path includes the "bin" subdirectory of the PLT Scheme installation. For Mac OS X, the ". app" suffix is appended to name.

```
(mzscheme-program-lauencher-path name) \rightarrow path?name : string?
```
Returns the same path as (mred-program-launcher-path name) for Unix and Windows. For Mac OS X, the result is the same as for Unix.

<span id="page-22-3"></span> $(mred-1auncher-is-directory?) \rightarrow boolean?$ 

Returns #t if MrEd launchers for the current platform are directories from the user's perspective. For all currently supported platforms, the result is  $#f$ .

```
(mzscheme-launcher-is-directory?) \rightarrow boolean?
```
Like mred-launcher-is-directory?, but for MzScheme launchers.

<span id="page-22-2"></span> $(mred-lawcher-is-actually-directory?) \rightarrow boolean?$ 

Returns #t if MrEd launchers for the current platform are implemented as directories from the filesystem's perspective. The result is  $\#t$  for Mac OS X,  $\#f$  for all other platforms.

<span id="page-22-5"></span> $(mzscheme-launcher-is-actually-directory?) \rightarrow boolean?$ 

Like mred-launcher-is-actuall-directory?, but for MzScheme launchers. The result is #f for all platforms.

```
(mred-1auncher-add-suffix path-string?) \rightarrow path?path-string? : path
```
Returns a path with a suitable executable suffix added, if it's not present already.

```
(mzscheme-launcher-add-suffix path-string?) \rightarrow path?path-string? : path
```
Like mred-launcher-add-suffix, but for MzScheme launchers.

```
(mred-launcher-put-file-extension+style+filters)
\rightarrow (or/c string? false/c)
    (listof (one-of/c 'packages 'enter-packages))
    (listof (list/c string? string?))
```
Returns three values suitable for use as the extension, style, and filters arguments to put-file, respectively.

If MrEd launchers for the current platform were directories form the user's perspective, the style result is suitable for use with get-directory, and the extension result may be a string indicating a required extension for the directory name.

```
(mzscheme-launcher-put-file-extension+style+filters)
 \rightarrow (or/c string? false/c)
    (listof (one-of/c 'packages 'enter-packages))
    (listof (list/c string? string?))
```
Like mred-launcher-get-file-extension+style+filters, but for MzScheme launchers.

#### <span id="page-23-0"></span>3.3.3 Launcher Configuration

```
(mred-lawcher-up-to-date? dest aux) \rightarrow boolean?dest : path-string?
  aux : (listof (cons/c symbol? any/c))
```
Returns #t if the MrEd launcher dest does not need to be updated, assuming that dest is a launcher and its arguments have not changed.

```
(mzscheme-launcher-up-to-date? dest aux) \rightarrow boolean?dest : path-string?
  aux : (listof (cons/c symbol? any/c))
```
Analogous to mred-launcher-up-to-date?, but for a MzScheme launcher.

```
(build-aux-from-path path) \rightarrow (listof (cons/c symbol? any/c))
  path : path-string?
```
Creates an association list suitable for use with make-mred-launcher or createembedding-executable. It builds associations by adding to path suffixes, such as ".icns", and checking whether such a file exists.

The recognized suffixes are as follows:

- ". icns"  $\rightarrow$  ' icns file for use under Mac OS X
- ". ico"  $\rightarrow$  'ico file for use under Windows
- ". lch"  $\rightarrow$  'independent? as #t (the file content is ignored) for use under Windows
- ". creator"  $\rightarrow$  'creator as the initial four characters in the file for use under Mac OS X
- ".filetypes"  $\rightarrow$  'file-types as read content (a single S-expression), and 'resource-files as a list constructed by finding "CFBundleTypeIconFile" entries in 'file-types (and filtering duplicates); for use under Mac OS X
- ".utiexports"  $\rightarrow$  'uti-exports as read content (a single S-expression); for use under Mac OS X

```
(current-launcher-variant) \rightarrow symbol?(current-lawcher-variant variant) \rightarrow void?variant : symbol?
```
A parameter that indicates a variant of MzScheme or MrEd to use for launcher creation and for generating launcher names. The default is the result of (system-type  $\gamma$ gc). Under Unix and Windows, the possibilities are  $\text{deg} \cdot \text{deg} \cdot 3m$ . Under Mac OS X, the  $\text{deg} \cdot 5m$ and 'script-cgc variants are also available for MrEd launchers.

<span id="page-24-0"></span> $(\text{available-mred-variants}) \rightarrow (\text{listof symbol?})$ 

Returns a list of symbols corresponding to available variants of MrEd in the current PLT Scheme installation. The list normally includes at least one of  $\frac{3m}{2}$  or  $\frac{3m}{2}$  cgc— whichever is the result of (system-type 'gc)—and may include the other, as well as 'script-3m and/or 'script-cgc under Mac OS X.

<span id="page-24-1"></span> $(\text{available-mzscheme-variants}) \rightarrow (\text{listof symbol?})$ 

Returns a list of symbols corresponding to available variants of MzScheme in the current PLT Scheme installation. The list normally includes at least one of '3m or 'cgc—whichever is the result of (system-type 'gc)—and may include the other.

#### <span id="page-25-0"></span>3.3.4 Launcher Creation Signature

(require launcher/launcher-sig)

<span id="page-25-3"></span>launcher<sup>^</sup> : signature

Includes the identifiers provided by launcher/launcher.

#### <span id="page-25-1"></span>3.3.5 Launcher Creation Unit

(require launcher/launcher-unit)

<span id="page-25-2"></span>launcher@ : unit?

A unit that imports nothing and exports launcher^.

## <span id="page-26-0"></span>4 Packaging Library Collections

The command-line flags --plt and --collection-plt direct mzc to create an archive for distributing library files to PLT Scheme users. A distribution archive usually has the suffix ".plt", which DrScheme recognizes as an archive to provide automatic unpacking facilities. The setup-plt program also supports ".plt" unpacking.

An archive contains the following elements:

• A set of files and directories to be unpacked, and flags indicating whether they are to be unpacked relative to the PLT Scheme add-ons directory (which is user-specific), the PLT Scheme installation directory, or a user-selected directory.

The files and directories for an archive are provided on the command line to mzc, either directly with --plt or in the form of collection names with --collection-plt.

The --at-plt flag indicates that the files and directories should be unpacked relative to the user's add-ons directory, unless the user specifies the PLT Scheme installation directory when unpacking. The --collection-plt flag implies --at-plt. The - -all-users flag overrides --at-plt, and it indicates that the files and directories should be unpacked relative to the PLT Scheme installation directory, always.

- A flag for each file indicating whether it overwrites an existing file when the archive is unpacked; the default is to leave the old file in place, but mzc's --replace flag enables replacing for all files in the archive.
- A list of collections to be set-up (via Setup PLT) after the archive is unpacked; mzc's ++setup flag adds a collection name to the archive's list, but each collection for - collection-plt is added automatically.
- A name for the archive, which is reported to the user by the unpacking interface; mzc's --plt-name flag sets the archive's name, but a default name is determined automatically for --collection-plt.
- A list of required collections (with associated version numbers) and a list of conflicting collections; mzc always names the "mzscheme" collection in the required list (using the collection's pack-time version), mzc names each packed collection in the conflict list (so that a collection is not unpacked on top of a different version of the same collection), and mzc extracts other requirements and conflicts from the "info.ss" files of collections for --collection-plt.

Use the --plt flag to specify individual directories and files for the archive. Each file and directory must be specified with a relative path. By default, if the archive is unpacked with DrScheme, the user will be prompted for a target directory, and if setup-plt is used to unpack the archive, the files and directories will be unpacked relative to the current directory. If the --at-plt flag is provided to mzc, the files and directories will be unpacked relative to the user's PLT Scheme add-ons directory, instead. Finally, if the --all-users

Before creating a ".plt" archive to distribute, consider instead posting your package on PLaneT.

flag is provided to mzc, the files and directories will be unpacked relative to the PLT Scheme installation directory, instead.

Use the --collection-plt flag to pack one or more collections; sub-collections can be designated by using a / as a path separator on all platforms. In this mode, mzc automatically uses paths relative to the PLT Scheme installation or add-ons directory for the archived files, and the collections will be set-up after unpacking. In addition, mzc consults each collection's "info.ss" file, as described below, to determine the set of required and conflicting collections. Finally, mzc consults the first collection's "info.ss" file to obtain a default name for the archive. For example, the following command creates a "sirmail.plt" archive for distributing a "sirmail" collection:

```
mzc --collection-plt sirmail.plt sirmail
```
When packing collections, mzc checks the following fields of each collection's "info.ss" file (see §5 ""info.ss" File Format"):

• requires — A list of the form (list (list coll vers) ...) where each coll is a non-empty list of relative-path strings, and each vers is a (possibly empty) list of exact integers. The indicated collections must be installed at unpacking time, with version sequences that match as much of the version sequence specified in the corresponding vers.

A collection's version is indicated by a version field in it's "info.ss" file, and the default version is the empty list. The version sequence generalized major and minor version numbers. For example, version  $(2 5 4 7)$  of a collection can be used when any of '(), '(2), '(2 5), '(2 5 4), or '(2 5 4 7) is required.

• conflicts — A list of the form  $(list \text{ col } 1 \ldots)$  where each coll is a nonempty list of relative-path strings. The indicated collections must *not* be installed at unpacking time.

For example, the "info.ss" file in the "sirmail" collection might contain the following info declaration:

```
#lang setup/infotab
(define name "SirMail")
(define mred-launcher-libraries (list "sirmail.ss"))
(define mred-launcher-names (list "SirMail"))
(define requires (list (list "mred")))
```
Then, the "sirmail.plt" file (created by the command-line example above) will contain the name "SirMail." When the archive is unpacked, the unpacker will check that the MrEd collection is installed (not just MzScheme), and that MrEd has the same version as when "sirmail.plt" was created.

# <span id="page-28-0"></span>4.1 Scheme API for Packaging

Although mzc's command-line interface is sufficient for most purposes, see the setup/pack library for a more general interface for constructing archives.

### <span id="page-29-0"></span>5 Compiling and Linking C Extensions

A *dynamic extension* is a shared library (a.k.a. DLL) that extends PLT Scheme using the C API. An extension can be loaded explicitly via load-extension, or it can be loaded implicitly through require or load/use-compiled in place of a source file when the extension is located at

<span id="page-29-1"></span>(build-path "compiled" "native" (system-library-subpath) (path-add-suffix file (system-type 'so-suffix)))

relative to file.

For information on writing extensions, see §"Inside: PLT Scheme C API".

Three mzc modes help for building extensions:

- --cc : Runs the host system's C compiler, automatically supplying flags to locate the PLT Scheme header files and to compile for inclusion in a shared library.
- --ld : Runs the host system's C linker, automatically supplying flags to locate and link to the PLT Scheme libraries and to generate a shared library.
- --xform : Transforms C code that is written without explicit GC-cooperation hooks to cooperate with PLT Scheme's 3m garbage collector; see §1 "Overview" in §"Inside: PLT Scheme C API".

Compilation and linking build on the dynext/compile and dynext/link libraries. The following mzc flags correspond to setting or accessing parameters for those libraries: - tool, --compiler, --ccf, --ccf, --ccf-clear, --ccf-show, --linker, ++ldf, - ldf, --ldf-clear, --ldf-show, ++ldl, --ldl-show, ++cppf, ++cppf ++cppf-clear, and --cppf-show.

The --3m flag specifies that the extension is to be loaded into the 3m variant of PLT Scheme. The --cgc flag specifies that the extension is to be used with the CGC. The default depends on mzc: --3m if mzc itself is running in 3m, --cgc if mzc itself is running in CGC.

# <span id="page-30-0"></span>6 Embedding Scheme Modules via C

The --c-mods mode for mzc takes a set of Scheme modules and generates a C source file that can be used as part of program that embeds the PLT Scheme run-time system. See §1.3 "Embedding MzScheme into a Program" in §"Inside: PLT Scheme C API" for an explanation of embedding programs.

The generated source file embeds the specified modules, and it defines a declare modules function that puts the module declarations into a namespace. Thus, using the output of mzc --c-mods, a program can embed PLT Scheme with a set of modules so that it does not need a "collects" directory to load modules at run time.

# <span id="page-31-0"></span>7 Decompiling Bytecode

The --decompile mode for mzc takes a bytecode file (which usually has the file extension ".zo") and converts it back to an approximation of Scheme code. Decompiled bytecode is mostly useful for checking the compiler's transformation and optimization of the source program.

Many forms in the decompiled code, such as module, define, and lambda, have the same meanings as always. Other forms and transformations are specific to the rendering of bytecode, and they reflect a specific execution model:

• Top-level variables, variables defined within the module, and variables imported from other modules are prefixed with \_, which helps expose the difference between uses of local variables versus other variables. Variables imported from other modules, moreover, have a suffix that indicates the source module.

Non-local variables are always accessed indirectly though an implicit #%globals or #%modvars variable that resides on the value stack (which otherwise contains local variables). Variable accesses are further wrapped with #%checked when the compiler cannot prove that the variable will be defined before the access.

Uses of core primitives are shown without a leading  $\overline{a}$ , and they are never wrapped with #%checked.

• Local-variable access may be wrapped with #%sfs-clear, which indicates that the variable-stack location holding the variable will be cleared to prevent the variable's value from being retained by the garbage collector.

Mutable variables are converted to explicitly boxed values using #%box, #%unbox, and #%set-boxes! (which works on multiple boxes at once). A set!-rec-values operation constructs mutually-recursive closures and simultaneously updates the corresponding variable-stack locations that bind the closures. A set!, set!-values, or set!-rec-values form is always used on a local variable before it is captured by a closure; that ordering reflects how closures capture values in variable-stack locations, as opposed to stack locations.

• In a lambda form, if the procedure produced by the lambda has a name (accessible via object-name) and/or source-location information, then it is shown as a quoted constant at the start of the procedure's body. Afterward, if the lambda form captures any bindings from its context, those bindings are also shown in a quoted constant. Neither constant corresponds to a computation when the closure is called, though the list of captured bindings corresponds to a closure allocation when the lambda form itself is evaluated.

A lambda form that closes over no bindings is wrapped with #%closed plus an identifier that is bound to the closure. The binding's scope covers the entire decompiled output, and it may be referenced directly in other parts of the program; the binding corresponds to a constant closure value that is shared, and it may even contain cyclic references to itself or other constant closures.

- Some applications of core primitives are annotated with #%in, which indicates that the JIT compiler will inline the operation. (Inlining information is not part of the bytecode, but is instead based on an enumeration of primitives that the JIT is known to handle specially.)
- A form (#%apply-values proc expr) is equivalent to (call-with-values (lambda () expr) proc), but the run-time system avoids allocating a closure for expr.
- A #%decode-syntax form corresponds to a syntax object. Future improvements to the decompiler will convert such syntax objects to a readable form.

# <span id="page-33-0"></span>8 Compiling to Raw Bytecode

The  $-\infty$ -zo-z mode for mzc is an improverished form of the default  $-\text{make}/-k$  mode (which is described in §2 "Compiling Modified Modules to Bytecode"), because it does not track import dependencies. It does, however, support compilation of non-module source.

By default, the generated bytecode is placed in the same directory as the source file—which is not where it will be found automatically when loading the source. Use the --auto-dir flag to redirect the output to a "compiled" subdirectory, where it will be found automatically when loading the source file.

Outside of a module, top-level define-syntaxes, module, #%require, define-valuesfor-syntax, and and begin expressions are handled specially by mzc --zo: the compiletime portion of the expression is evaluated, because it might affect later expressions. (The -m or --module flag turns off this special handling.)

For example, when compiling the file containing

```
(require scheme/class)
(define f (class% object% (super-new)))
```
the class form from the scheme/class library must be bound in the compilation namespace at compile time. Thus, the require expression is both compiled (to appear in the output code) and evaluated (for further computation).

Many definition forms expand to define-syntaxes. For example, define-signature expands to define-syntaxes. In --zo mode, mzc detects define-syntaxes and other expressions after expansion, so top-level define-signature expressions affect the compilation of later expressions, as a programmer would expect.

In contrast, a load or eval expression in a source file is compiled—but *not evaluated!*—as the source file is compiled. Even if the load expression loads syntax or signature definitions, these will not be loaded as the file is compiled. The same is true of application expressions that affect the reader, such as (read-case-sensitive #t). The -p or --prefix flag for mzc takes a file and loads it before compiling the source files specified on the command line.

In general, a better solution is to put all code to compile into a module and use mzc in its default mode.

# <span id="page-34-0"></span>9 Compiling to Native Code via C

The --extension/-e mode for mzc is similar to the --zo mode, except that the compiled form of the module is a native-code shared library instead of bytecode. Native code is generated with the help of the host system's C compiler. This mode is rarely useful, because the just-in-time (JIT) compiler that is built into PLT Scheme provides better performance with lower overhead on the platforms where it is supported (see §17 "Performance").

As with --zo mode, the generated shared library by default is placed in the same directory as the source file—which is not where it will be found automatically when loading the source. Use the --auto-dir flag to redirect the output to a (build-path "compiled" "native" (system-library-subpath)) subdirectory, where it will be found automatically when loading the source file.

The ----c-source/-c mode for mzc is like the --extension/-e mode, except that compilation stops with the generation of C code.

All of the C compiler and linker flags that apply to  $--$ cc and  $--$ ld mode also apply to  $-$ extension mode; see §5 "Compiling and Linking C Extensions". In addition, a few flag provide some control over the Scheme-to-C compiler: --no-prop, --inline, --no-prim, --stupid, --unsafe-disable-interrupts, --unsafe-skip-tests, and --unsafefixnum-arithmetic. Use mzc --help for an explanation of each flag.

### <span id="page-35-0"></span>10 Scheme API for Compilation

(require compiler/compiler)

The compiler/compiler library provides the functionality of mzc for compilation to bytecode and via C, but through a Scheme API.

### <span id="page-35-1"></span>10.1 Bytecode Compilation

```
((\text{compile-zos expr}) scheme-files dest-dir) \rightarrow void?
  expr : any/c
  scheme-files : (listof path-string?)
  dest-dir : (or/c path-string? false/c (one-of/c 'auto))
```
Supplying just expr returns a compiler that is initialized with the expression expr, as described below.

The compiler takes a list of Scheme files and compiles each of them to bytecode, placing the resulting bytecode in a ".zo" file within the directory specified by dest-dir. If dest-dir is  $#f$ , each bytecode result is placed in the same directory as its source file. If  $dest-dir$  is 'auto, each bytecode file is placed in a "compiled" subdirectory relative to the source; the directory is created if necessary.

If expr is anything other than  $#f$ , then a namespace is created for compiling the files that are supplied later; expr is evaluated to initialize the created namespace. For example, expr might load a set of macros. In addition, the expansion-time part of each expression later compiled is evaluated in the namespace before being compiled, so that the effects are visible when compiling later expressions.

If expr is #f, then no compilation namespace is created, and expressions in the files are assumed to compile independently (so there's no need to evaluate the expansion-time part of an expression to compile).

Typically, expr is #f for compiling module files, and it is (void) for compiling files with top-level definitions and expressions.

```
(compile-co1lection-zos collection ...+) \rightarrow void?
  collection : string?
```
Compiles the specified collection's files to ".zo" files. The ".zo" files are placed into the collection's "compiled" directory. By default, all files with the extension ".ss" or ".scm" in a collection are compiled, as are all such files within subdirectories.

The collection compiler reads the collection's "info.ss" file (see §5 ""info.ss" File Format") to obtain further instructions for compiling the collection. The following fields are used:

- name : The name of the collection as a string, used only for status and error reporting.
- compile-omit-paths : A list of immediate file and directory paths that should not be compiled. Alternatively, this field's value 'all, which is equivalent to specifying all files and directories in the collection (to effectively ignore the collection for compilation). Automatically omitted files and directories are "compiled", "doc", and those whose names start with ..

Files that are required by other files, however, are always compiled in the process of compiling the requiring file—even when the required file is listed with this field or when the field's value is 'all.

- compile-omit-files : A list of filenames (without directory paths); that are not compiled, in addition to the contents of compile-omit-paths. Do not use this field; it is for backward compatibility.
- scribblings : A list of pairs, each of which starts with a path for documentation source. The sources (and the files that they require) are compiled in the same way as ".ss" and ".scm" files.

The compilation process for an individual file is driven by managed-compile-zo from compiler/cm.

```
(compile-directory-zos path info) \rightarrow void?path : path-string?
  info : ()
```
Like compile-collection-zos, but compiles the given directory rather than a collection. The  $info$  function behaves like the result of get-info to supply "info.ss" fields, instead of using an "info.ss" file (if any) in the directory.

### <span id="page-36-0"></span>10.2 Compilation via C

```
((compile-extensions expr)
                     scheme-files
                     dest-dir \rightarrow void?
 expr : any/c
 scheme-files : (listof path-string?)
 dest-dir : (or/c path-string? false/c (one-of/c 'auto))
```
Like compile-zos, but the scheme-files are compiled to native-code extensions via C. If dest-dir is 'auto, each extension file (".dll", ".so", or ".dylib") is placed in a subdirectory relative to the source produced by (build-path "compiled" "native" (system-library-subpath)); the directory is created if necessary.

```
((compile-extensions-to-c expr)
                           scheme-files
                           dest-dir \rightarrow void?
 expr : any/c
 scheme-files : (listof path-string?)
 dest-dir : (or/c path-string? false/c (one-of/c 'auto))
```
Like compile-extensions, but only ".c" files are produced, not extensions.

```
(compile-c-extensions c-files dest-dir) \rightarrow void?c-files : (listof path-string?)
  dest-dir : (or/c path-string? false/c (one-of/c 'auto))
```
Compiles each ".c" file (usually produced with compile-extensions-to-c) in  $c$ -files to an extension. The dest-dir argument is handled as in compile-extensions.

### <span id="page-37-0"></span>10.3 Loading compiler support

The compiler unit loads certain tools on demand via dynamic-require and get-info. If the namespace used during compilation is different from the namespace used to load the compiler, or if other load-related parameters are set, then the following parameter can be used to restore settings for dynamic-require.

```
(current-compiler-dynamic-require-wrapper)
\rightarrow ((-> any) . -> . any)
(current-complier-dynamic-require-wrapper proc) \rightarrow void?proc : ((-> any) . -> . any)
```
A parameter whose value is a procedure that takes a thunk to apply. The default wrapper sets the current namespace (via parameterize) before calling the thunk, using the namespace in which the compiler/compiler library was originally instantiated.

#### <span id="page-37-1"></span>10.4 Options for the Compiler

(require compiler/option)

The compiler/option module provides options (in the form of parameters) that control the compiler's behaviors.

More options are defined by the dynext/compile and dynext/link libraries, which control the actual C compiler and linker that are used for compilation via C.

```
(verbose) \rightarrow boolean?(verbose on?) \rightarrow void?
  on? : any/c
```
A #t value for the parameter causes the compiler to print verbose messages about its operations. The default is #f.

```
(setup-prefix) \rightarrow string?(\text{setup-prefix str}) \rightarrow \text{void?}str : string?
```
A parameter that specifies a string to embed in public function names when compiling via C. This is used mainly for compiling extensions with the collection name so that crossextension conflicts are less likely in architectures that expose the public names of loaded extensions. The default is "".

```
(clean-intermediate-files) \rightarrow boolean?(clean-intermediate-files clean?) \rightarrow void?clean? : any/c
```
A #f value for the parameter keeps intermediate ".c" and ".o" files generated during compilation via C. The default is #t.

```
(compile-subcollections) \rightarrow (one-of/c #t #f)(compile-subcollections cols) \rightarrow void?cols : (one-of/c #t #f)
```
A parameter that specifies whether sub-collections are compiled by compile-collectionzos. The default is #t.

```
(compile-for-embedded) \rightarrow boolean?(compile-for-embedded embed?) \rightarrow void?embed? : any/c
```
A #t values for this parameter creates ".c" files and object files to be linked directly with an embedded PLT Scheme run-time system, instead of ".c" files and object files to be dynamically loaded into PLT Scheme as an extension. The default is #f.

```
(propagate-constants) \rightarrow boolean?(propagate-constants \, prop?) \rightarrow void?prop? : any/c
```
A parameter to control the compiler's constant propagating when compiling via C. The default is #t.

```
(\text{assume-primities}) \rightarrow \text{boolean?}(\text{assume-primities assume?}) \rightarrow \text{void?}assume? : any/c
```
A #t parameter value effectively adds (require mzscheme) to the beginning of the program. This parameter is useful only when compiling non-module code. The default is #f.

<span id="page-39-2"></span> $(\text{stupid}) \rightarrow \text{boolean?}$  $(\text{stupid allow?)}\rightarrow \text{void?}$ allow? : any/c

A parameter that allow obvious non-syntactic errors, such as  $((\text{lambda } () 0) 1 2 3)$ , when compiling via C. The default is  $#f$ .

<span id="page-39-3"></span> $(vehicles) \rightarrow symbol?$ (vehicles mode)  $\rightarrow$  void? mode : symbol?

A parameter that controls how closures are compiled via C. The possible values are:

- 'vehicles:automatic : automatic grouping
- 'vehicles:functions : groups within a procedure
- 'vehicles:monolithic : groups randomly

```
(vehicles:monoliths) \rightarrow exact-nonnegative-integer?(velicles:monoliths count) \rightarrow void?count : exact-nonnegative-integer?
```
A parameter that determines the number of random groups for 'vehicles:monolithic mode.

```
(seed) \rightarrow exact-nonnegative-integer?(seed val) \rightarrow void?
  val : exact-nonnegative-integer?
```
Sets the randomizer seed for 'vehicles:monolithic mode.

```
(max-express-per-top-level-set) \rightarrow exact-nonnegative-integer?(max-express-per-top-level-set n) \rightarrow void?n : exact-nonnegative-integer?
```
A parameter that determines the number of top-level Scheme expressions crammed into one C function when compiling via C. The default is 25.

```
(unpack-environments) \rightarrow boolean?(unpack-environments unpack?) \rightarrow void?unpack? : any/c
```
Setting this parameter to  $#f$  might help compilation via C for register-poor architectures. The default is #t.

```
(debug) \rightarrow boolean?(debug on?) \rightarrow void?on? : any/c
```
A #t creates a "debug.txt" debugging file when compiling via C. The default is  $#f$ .

<span id="page-40-6"></span> $(test) \rightarrow boolean?$  $(test on?) \rightarrow void?$ on? : any/c

A #t value for this parameter causes compilation via C to ignore top-level expressions with syntax errors. The default is #f.

### <span id="page-40-0"></span>10.5 The Compiler as a Unit

#### <span id="page-40-1"></span>10.5.1 Signatures

<span id="page-40-2"></span>(require compiler/sig)

compiler^ : signature

Includes all of the names exported by compiler/compiler.

```
compiler:option^ : signature
```
Includes all of the names exported by compiler/option.

```
compiler:inner^ : signature
```
The high-level compiler/compiler interface relies on a low-level implementation of the extension compiler, which is available from compiler/comp-unit as implementing the compiler:inner^ signature.

```
(eval-compile-prefix expr) \rightarrow void?expr : any/c
Evaluates expr. Future calls to compile-extension or compile-
extension-to-c see the effects of the evaluation.
```

```
(compile-extension scheme-source dest-dir) \rightarrow void?scheme-source : path-string?
  dest-dir : path-string?
```
Compiles a single Scheme file to an extension.

```
(compile-extension-to-c scheme-source
                          dest-dir \rightarrow void?
  scheme-source : path-string?
  dest-dir : path-string?
Compiles a single Scheme file to a ".c" file.
```

```
(compile-c-extension c-source dest-dir) \rightarrow void?c-source : path-string?
  dest-dir : path-string?
```
Compiles a single ".c" file to an extension.

### <span id="page-41-0"></span>10.5.2 Main Compiler Unit

(require compiler/compiler-unit)

<span id="page-42-4"></span>compiler@ : unit?

Provides the exports of compiler/compiler in unit form, where C-compiler operations are imports to the unit.

The unit imports compiler: option<sup>^</sup>, dynext: compile^, dynext: link^, and dynext:file^. It exports compiler^.

### <span id="page-42-0"></span>10.5.3 Options Unit

(require compiler/option-unit)

<span id="page-42-3"></span>compiler:option@ : unit?

Provides the exports of compiler/option in unit form. It imports no signatures, and exports compiler:option^.

#### <span id="page-42-1"></span>10.5.4 Compiler Inner Unit

(require compiler/comp-unit)

<span id="page-42-2"></span>comp@ : unit?

The unit imports compiler: option^, dynext: compile^, dynext:link^, and dynext:file^. It exports compiler:inner^.

# Index

```
".plt", 27
++copy-collects, 19
+ 30
++cppf, 30
++cppf-clear, 30
++ldf, 30
++ldl, 30
++setup, 27
 30--all-users, 27
-at-plt, 27--auto-dir, 34
--auto-dir, 35
--c 4
--c-source, 4
 4-ccf 30
 30--ccf-clear, 30
--ccf-show, 30
 30--collection-plt, 27
--collection-plt, 4
--collection-zo, 4
--collects-dest, 19
--compiler, 30
--cppf-show, 30
--decompile, 4
 4--exe-dir, 4
--expand, 4
--extension, 4
--gui-exe, 4
--inline, 35
 4 30--ldf-clear, 30
--1df 30
--1d1- 30
--linker, 30
```
 $-$ make,  $4$ --make-collection, [4](#page-3-0) --no-prim, [35](#page-34-0) --no-prop, [35](#page-34-0)  $--$ plt, [4](#page-3-0) --plt-name, [27](#page-26-0) --replace, [27](#page-26-0) --stupid, [35](#page-34-0)  $-$ tool,  $30$ --unsafe-disable-interrupts, [35](#page-34-0) --unsafe-fixnum-arithmetic, [35](#page-34-0) --unsafe-skip-tests, [35](#page-34-0) --xform, [4](#page-3-0)  $-z$ o, [4](#page-3-0)  $-c, 4$  $-c, 4$  $-e, 4$  $-e, 4$  $-k, 4$  $-k, 4$  $-x, 4$  $-x, 4$  $-z, 4$  $-z, 4$ assemble-distribution, [19](#page-18-2) assume-primitives, [40](#page-39-0) available-mred-variants, [25](#page-24-0) available-mzscheme-variants, [25](#page-24-1) build-aux-from-path, [25](#page-24-2) bundle-directory, [20](#page-19-2) bundle-put-fileextension+style+filters, [20](#page-19-3) Bytecode Compilation, [36](#page-35-1) Bytecode Files, [5](#page-4-1) clean-intermediate-files, [39](#page-38-0) comp@, [43](#page-42-2) Compilation Manager Hook for Syntax Transformers, [8](#page-7-0) Compilation via C, [37](#page-36-0) compile-c-extension, [42](#page-41-1) compile-c-extensions, [38](#page-37-2) compile-collection-zos, [36](#page-35-2) compile-directory-zos, [37](#page-36-1) compile-extension, [42](#page-41-1) compile-extension-to-c, [42](#page-41-1) compile-extensions, [37](#page-36-2) compile-extensions-to-c, [38](#page-37-3)

```
compile-for-embedded, 39
compile-omit-files, 37
compile-omit-paths, 37
compile-subcollections, 39
compile-zos, 36
Compiler Inner Unit, 43
compiler/bundle-dist, 19
compiler/cm, 6
compiler/cm-accomplice, 8
compiler/comp-unit, 43
compiler/compiler, 36
compiler/compiler-unit, 42
compiler/distribute, 19
compiler/embed, 11
compiler/embed-sig, 17
compiler/embed-unit, 17
compiler/option, 38
compiler/option-unit, 43
compiler/sig, 41
compiler:embed@, 18
compiler:embed^, 17
compiler:inner^, 42
compiler:option@, 43
compiler:option^, 42
compiler@, 43
compiler^, 42
Compiling and Linking C Extensions, 30
Compiling Modified Modules to Bytecode, 5
Compiling to Native Code via C, 35
Compiling to Raw Bytecode, 34
create-embedding-executable, 11
Creating and Distributing Stand-Alone Exe-
 cutables, 10
Creating Launchers, 20
current-compiler-dynamic-require-
 wrapper, 38
current-launcher-variant, 25
debug, 41
Decompiling Bytecode, 32
Dependency Files, 6
Distributing Stand-Alone Executables, 18
dynamic extension, 30
```
Embedding Scheme Modules via C, [31](#page-30-0) embedding-executable-add-suffix, [17](#page-16-3) embedding-executable-is-actuallydirectory?, [17](#page-16-4) embedding-executable-isdirectory?, [16](#page-15-0) embedding-executable-put-fileextension+style+filters, [17](#page-16-5) eval-compile-prefix, [42](#page-41-1) Executable Creation Signature, [17](#page-16-0) Executable Creation Unit, [17](#page-16-1) install-mred-program-launcher, [22](#page-21-0) install-mzscheme-program-launcher, [22](#page-21-1) Installation-Specific Launchers for Scheme Code, [20](#page-19-0) Launcher Configuration, [24](#page-23-0) Launcher Creation Signature, [26](#page-25-0) Launcher Creation Unit, [26](#page-25-1) Launcher Path and Platform Conventions, [23](#page-22-0) launcher/launcher, [20](#page-19-0) launcher/launcher-sig, [26](#page-25-0) launcher/launcher-unit, [26](#page-25-1) launcher@, [26](#page-25-2) launcher<sup>^</sup>, [26](#page-25-3) Loading compiler support, [38](#page-37-0) Main Compiler Unit, [42](#page-41-0) make-caching-managed-compile-zo, [8](#page-7-1) make-compilation-managerload/use-compiled-handler, [6](#page-5-2) make-embedding-executable, [16](#page-14-0) make-mred-launcher, [20](#page-19-4) make-mred-program-launcher, [21](#page-20-0) make-mzscheme-launcher, [21](#page-20-1) make-mzscheme-program-launcher, [22](#page-21-2) managed-compile-zo, [7](#page-6-0) manager-compile-notify-handler, [8](#page-7-2) manager-trace-handler, [8](#page-7-3) max-exprs-per-top-level-set, [41](#page-40-4) mred-launcher-add-suffix, [23](#page-22-1) mred-launcher-is-actuallydirectory?, [23](#page-22-2) mred-launcher-is-directory?, [23](#page-22-3)

mred-launcher-put-fileextension+style+filters, [24](#page-23-1) mred-launcher-up-to-date?, [24](#page-23-2) mred-program-launcher-path, [23](#page-22-4) mzc: PLT Compilation and Packaging, [1](#page-0-0) mzscheme-launcher-add-suffix, [24](#page-23-3) mzscheme-launcher-is-actuallydirectory?, [23](#page-22-5) mzscheme-launcher-is-directory?, [23](#page-22-6) mzscheme-launcher-put-fileextension+style+filters, [24](#page-23-4) mzscheme-launcher-up-to-date?, [24](#page-23-5) mzscheme-program-launcher-path, [23](#page-22-7) name, [37](#page-35-2) Options for the Compiler, [38](#page-37-1) Options Unit, [43](#page-42-0) Packaging Library Collections, [27](#page-26-0) propagate-constants, [40](#page-39-1) register-external-file, [9](#page-8-0) Running mzc, [4](#page-3-0) Scheme API for Bundling Distributions, [19](#page-18-1) Scheme API for Compilation, [36](#page-35-0) Scheme API for Creating Executables, [11](#page-10-0) Scheme API for Distributing Executables, [19](#page-18-0) Scheme API for Packaging, [29](#page-28-0) Scheme Compilation Manager API, [6](#page-5-1) scribblings, [37](#page-35-2) seed, [41](#page-40-5) setup-prefix, [39](#page-38-3) Signatures, [41](#page-40-1) Stand-Alone Executables from Scheme Code, [10](#page-9-1) stupid, [40](#page-39-2) test, [41](#page-40-6) The Compiler as a Unit, [41](#page-40-0) trust-existing-zos, [8](#page-7-4) Uniform Type Identifier, [13](#page-10-1) unpack-environments, [41](#page-40-7) vehicles, [40](#page-39-3) vehicles:monoliths, [40](#page-39-4) verbose, [39](#page-38-4) write-module-bundle, [16](#page-15-1)